# ПРОГРАММИРОВАНИЕ ВЕТВЯЩИХСЯ АЛГОРИТМОВ

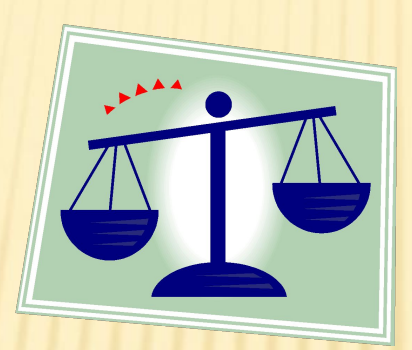

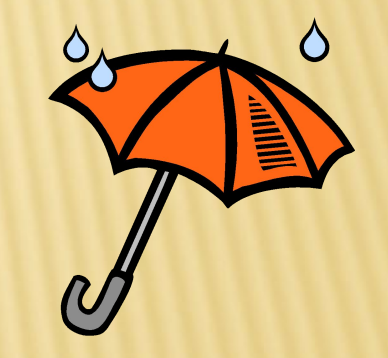

## Условный оператор

## АЛГОРИТМИЧЕСКАЯ СТРУКТУРА «ВЕТВЛЕНИЕ»

Форма организации действий, при которых в зависимости от выполнения некоторого условия происходит одна или другая последовательность действий, называется ветвлением.

На языке программирования Pascal ветвление кодируется с использованием условного оператора if... then... else.

# ФОРМЫ УСЛОВНОГО ОПЕРАТОРА

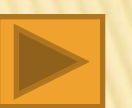

1) Полная форма

- *if <условие> then <оператор 1> else <оператор 2>;*
- 2) Неполная форма
- *if <условие> then <оператор>;*

*Операторы 1 и 2 могут быть простыми или составными.*

*Если условие принимает значение true (истина), то выполняется оператор 1, если – false (ложь), то оператор 2.*

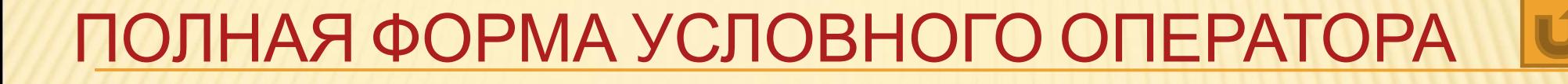

## if <условие> then <оператор 1> else <oператор 2>;

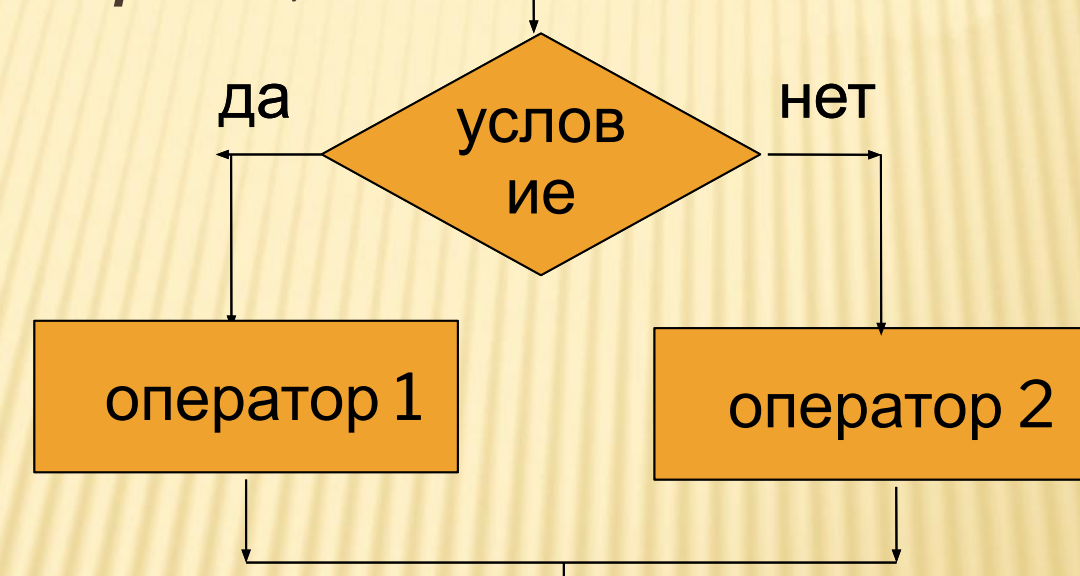

## **НЕПОЛНАЯ ФОРМА УСЛОВНОГО ОПЕРАТОРАЛ**

## if <условие> then <оператор>;

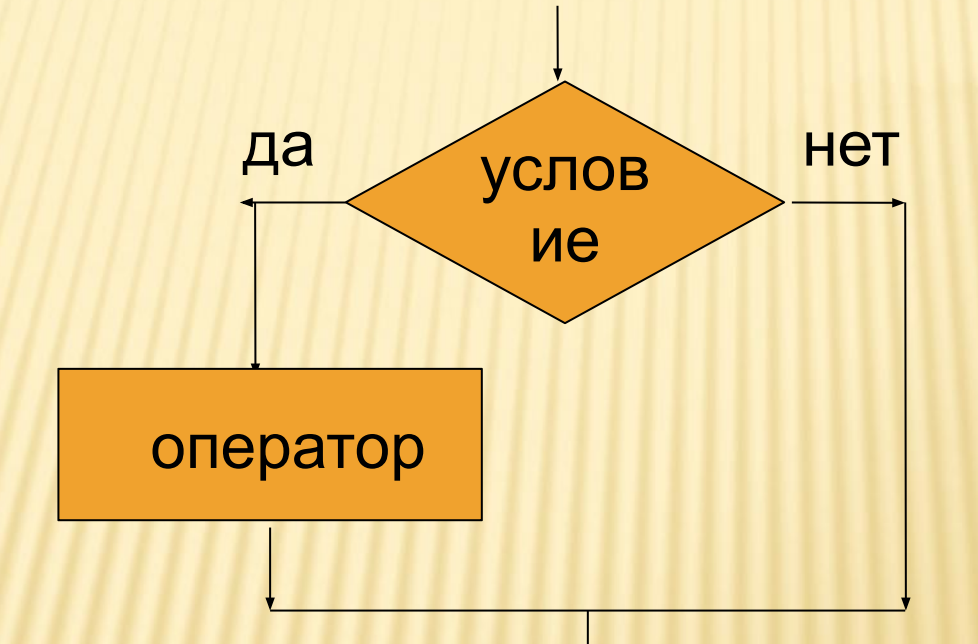

## УСЛОВИЕ (СРАВНЕНИЕ ВЫРАЖЕНИЙ) простое операции отношений операции

- $H/$ равно
- < меньше
- > больше
- **<= меньше или равно**
- >= больше или равно
- <> He pabho
- Примеры: 1) if  $n>0$  then  $n:=n+2$ ;
- 2) if ( $n<0$ ) and ( $n<>3$ ) then  $n:=n+1$ ;

#### составное

#### **ЛОГИЧЕСКИЕ**

not He and  $\overline{M}$ or ИПИ

```
КАКОЕ ЗНАЧЕНИЕ БУДЕТ ИМЕТЬ
ПЕРЕМЕННАЯ D ПОСЛЕ ВЫПОЛНЕНИЯ
СЛЕДУЮЩИХ ОПЕРАТОРОВ:
1) a:=3; b:=2;
   if (a>b) then d:=a else d:=b;
   Ответ:
     3
2) a:=-3;
   b:=2;
   if (a>b) then d:=a else d:=b;
   Ответ:
     \mathbf{Z}
```

```
КАКОЕ ЗНАЧЕНИЕ БУДЕТ ИМЕТЬ
ПЕРЕМЕННАЯ D ПОСЛЕ ВЫПОЛНЕНИЯ
СЛЕДУЮЩИХ ОПЕРАТОРОВ:
3) a:=2; b:=3;
   d:=5;
   if (a>b) then d:=a else
       begin
         d:=b;d:=d+a:
       end;
   Ответ:
     5
```
СОСТАВИТЬ БЛОК-СХЕМУ И НАПИСАТЬ ТЕКСТ ПРОГРАММЫ ДЛЯ РЕШЕНИЯ ЗАДАЧ:

- 1) Даны два целых числа. Найти наименьшее из них.
- 2) Ввести число. Если оно неотрицательно, вычесть из него 30, в противном случае прибавить к нему 70.
- 3) Ввести целое число и определить четное оно или нет.

#### Решение задач

ДАНЫ ДВА ЦЕЛЫХ ЧИСЛА. НАЙТИ НАИМЕНЬШЕЕ ИЗ НИХ program zadanie1; var a, b: integer; min: integer; begin write('Введите a, b: '); readln(a, b); if  $a < b$  then  $min := a$ else  $min := b;$ writeln('minimum = ', min); end

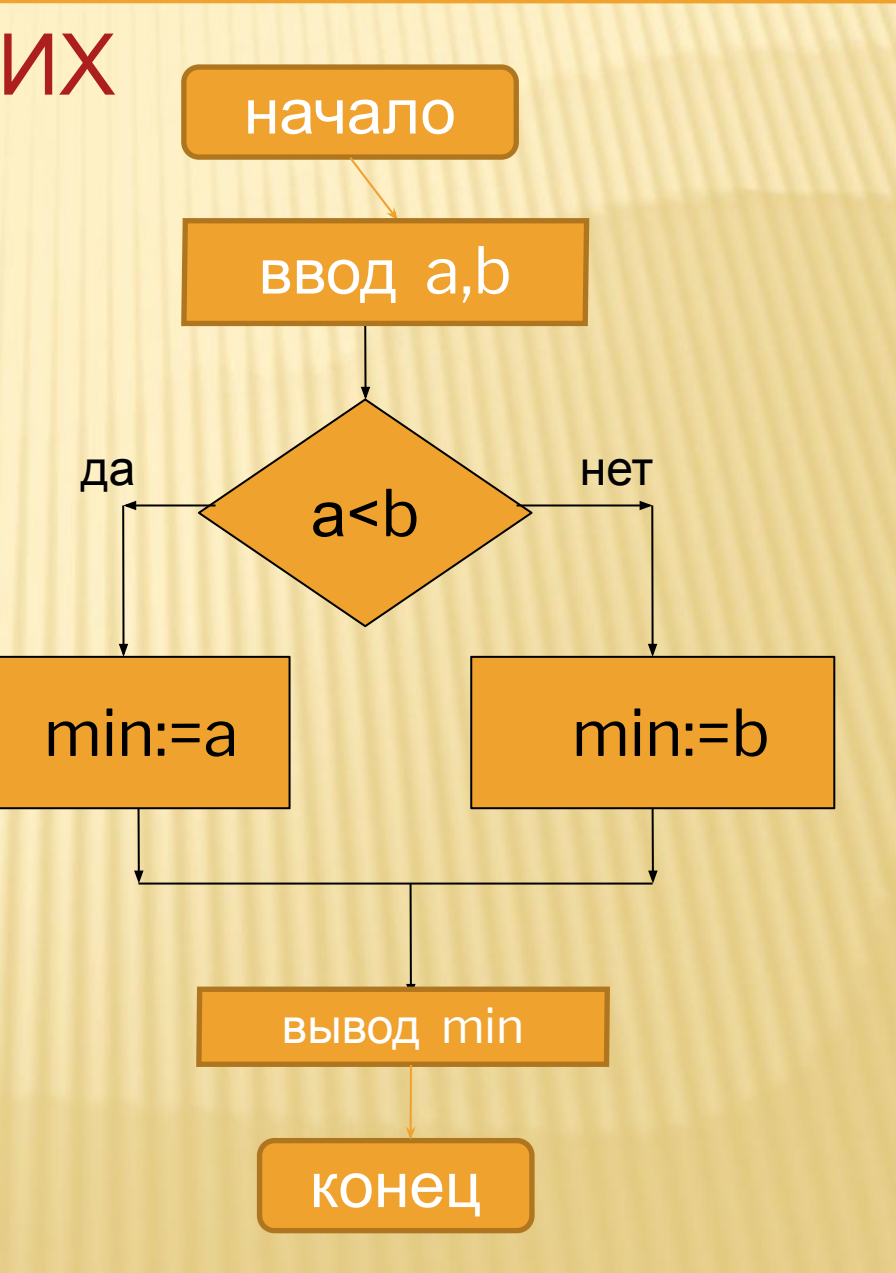

ВВЕСТИ ЧИСЛО. ЕСЛИ ОНО Решение задач НЕОТРИЦАТЕЛЬНО, ВЫЧЕСТЬ 30, ИНАЧЕ ПРИБАВИТЬ 70 program zadanie2; начало var a: integer; ввод а begin write('Vvedite a: '); да **HeT**  $a > 0$ readln(a); if  $a \ge 0$  then  $a:=a - 30$  $a:=a+70$  $a := a - 30$ else  $a := a + 70$ ; writeln(' $a = '$ , a); вывод а end. конец

ВВЕСТИ ЦЕЛОЕ ЧИСЛО И ОПРЕДЕЛИТЬ ЧЕТНОЕ ОНО ИЛИ НЕТ program zadanie3; var a: integer; begin write('Введите а: '); да readln(a); if  $(a \mod 2 = 0)$  then writeln('Да') else writeln('Her'); end.

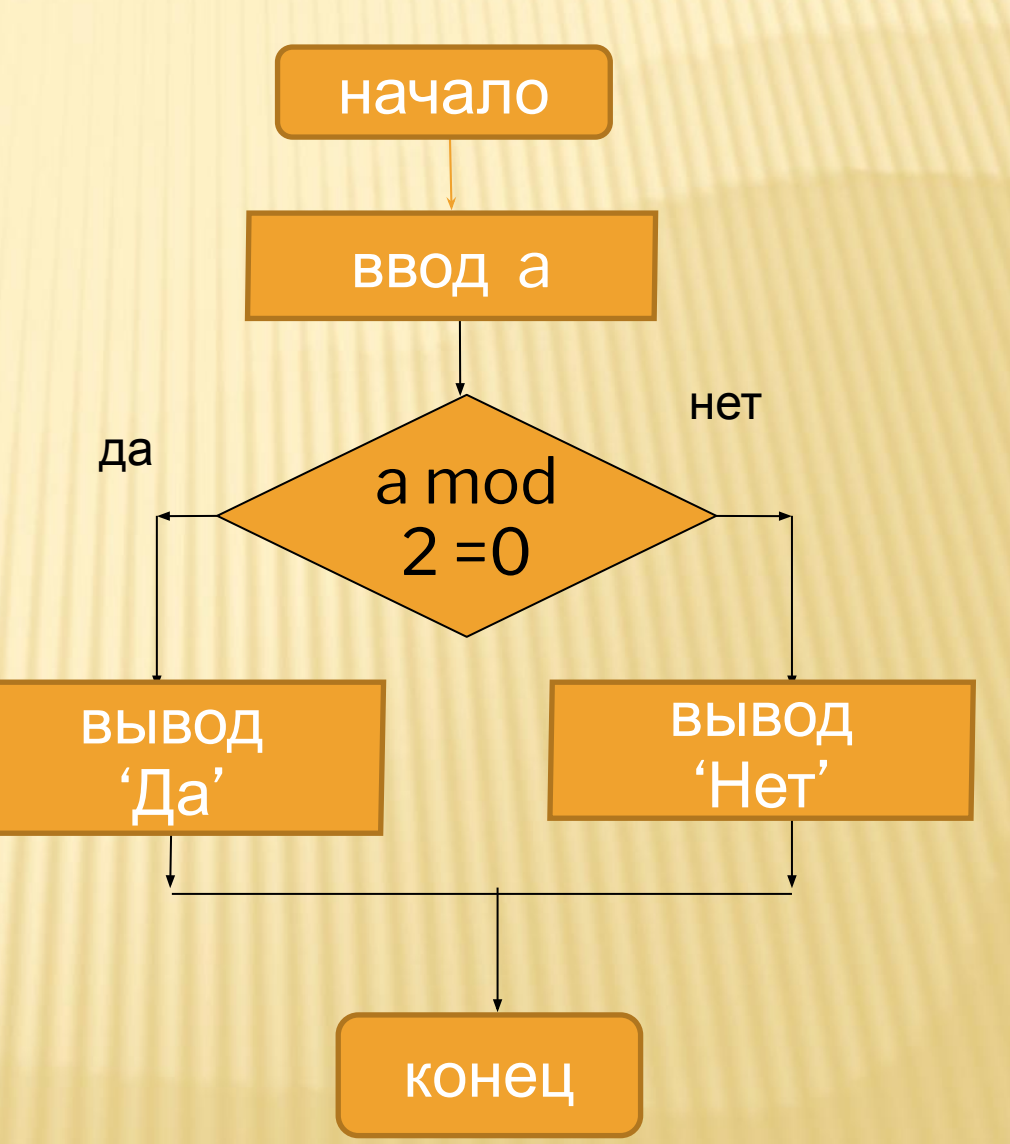

Решение задач

## ЗАДАЧИ ДЛЯ САМОСТОЯТЕЛЬНОГО **РЕШЕНИЯ**

- $1)$ Ввести 2 числа. Если их произведение отрицательно, умножить его на 2 и вывести на экран, в противном случае увеличить его в 1,5 раза и вывести на экран.
- 2) Ввести число. Если оно четное, разделить его на 4, в противном случае умножить на 3
- 3) Даны целые числа m, n. Если числа не равны, то заменить каждое из них одним и тем же числом, равным большему из исходных, а если равны, то заменить числа нулями.

```
program zadanie1;
var 
  a,b: real;
  p: real;
begin
  write('Введите a, b: ');
  readln(a, b);
  p:=a*b
  if p< 0 then
   p:=2*p
  else 
   p:=1.5*p;
writeln('произв = ', р);
end.
```

```
program zadanie2;
var x:integer; 
begin 
writeln('Введите x=');
readln(x); 
if (x/2=x\2) then writeln(x div 4) else 
writeln(x*3); 
end.
```

```
program zadanie3;
var m,n:integer;
begin
readln(m,n);
if m<>n then
begin
if m>n then
n:=melse
m:=n;
end
else
begin
m:=0;
n:=0;end;
writeln(m,' ',n);
end.
```
#### **Операции Div и Mod**

Операция **Div** используется для нахождения частного от деления

> Примеры:  $25 \div 20 = 1$ ;  $20 \div 25 = 0$ ; 39 div  $5 = 7$ ;  $158$  div  $3 = 52$ .

Операция **Mod** используется для нахождения остатка от деления

> Примеры:  $25 \mod 20 = 5$ ;  $20 \mod 25 = 0$ ;  $39 \text{ mod } 5 = 4$ ;  $158 \text{ mod } 3 = 2.$

#### **Математические функции в Паскаль**

 $\Phi$ унк подпр котора возвра какоезначен

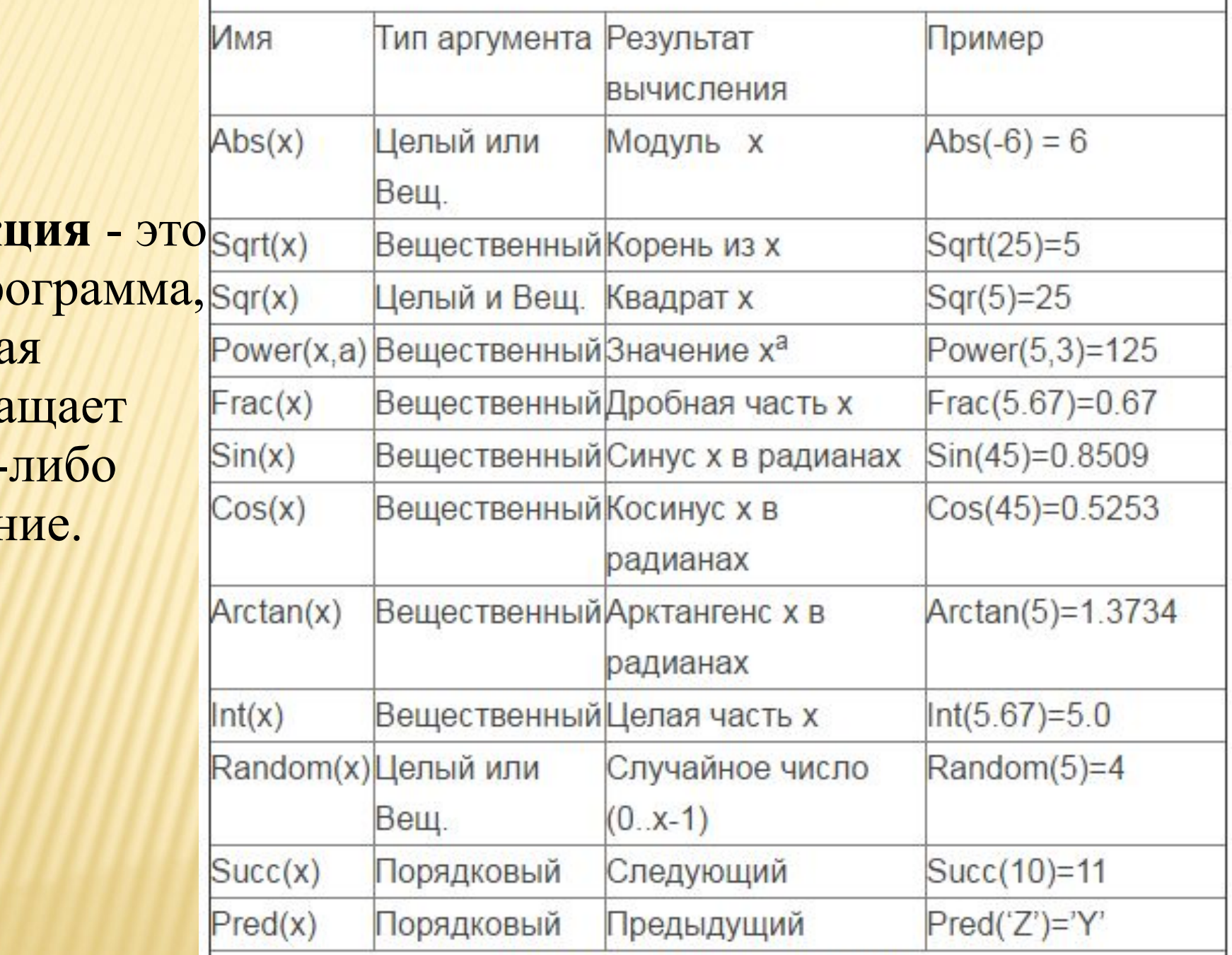

#### **Задание на дом Решить задачи 1,2, IF1-IF11**

**Задача 1** .Найти сумму цифр двухзначного числа.

**Задача 2** .Найти сумму цифр трехзначного числа.

**Задача If1**. Дано целое число. Если оно является положительным, то прибавить к нему 1; в противном случае не изменять его. Вывести полученное число.

**Задача If2**. Дано целое число. Если оно является положительным, то прибавить к нему 1; в противном случае вычесть из него 2. Вывести полученное число.

**Задача If3**.Дано целое число. Если оно является положительным, то прибавить к нему 1; если отрицательным, то вычесть из него 2; если нулевым, то заменить его на 10.

Вывести полученное

**Задача If4**. Даны три целых числа. Найти количество положительных чисел в исходном наборе

**Задача If5**. Даны три целых числа. Найти количество положительных и количество отрицательных чисел в исходном наборе.

**Задача If6**. Даны два числа. Вывести большее из них.

**Задача If7**. Даны два числа. Вывести порядковый номер меньшего из них.

**Задача If8**. Даны два числа. Вывести вначале большее, а затем меньшее из них.

**Задача If9**. Даны две переменные вещественного типа: A, B. Перераспределить значения данных переменных так, чтобы в A оказалось меньшее из значений, а в B большее. Вывести новые значения переменных A и B.

.**Задача If10**. Даны две переменные целого типа: A и B. Если их значения не равны, то присвоить каждой переменной сумму этих значений, а если равны, то присвоить переменным нулевые значения. Вывести новые значения переменных A и B.

**Задача If11**. Даны две переменные целого типа: A и B. Если их значения не равны, то присвоить каждой переменной большее из этих значений, а если равны, то присвоить переменным нулевые значения. Вывести новые значения переменных A и B.

### **Математические процедуры Преобразование типов**

**Процедура** - это подпрограмма, которая сразу изменяет значения и выполняет операции с числами, операторами и т.д.

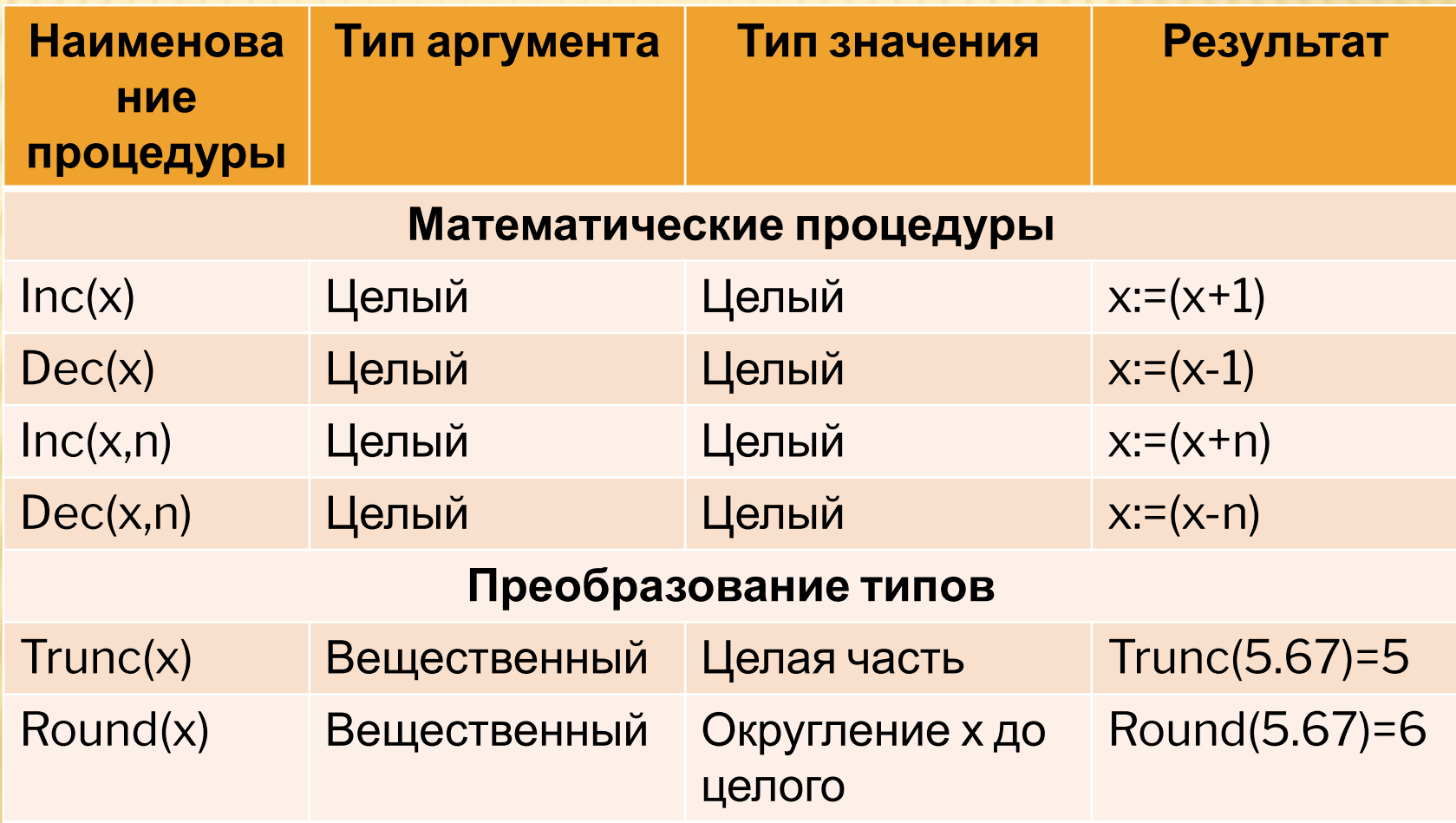